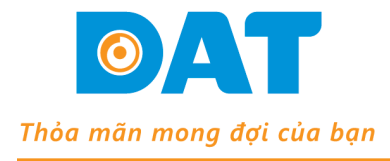

**CÔNG TY TNHH KỸ THUẤT ĐAT** B163, Khu Phố 3, Nguyễn Văn Quá, P. Đông Hưng Thuận, Q. 12, TP. HCM Tel: (028) 37 157 567 - Fax: (028) 38 916 586

Email: info@dattech.com.vn Web: www.dattech.com.vn Tax code: 0304239914

## **THÔNG SỐ CÀI ĐẶT GD35**

*Lưu ý: Chỉ tiến hành cài đặt các thông số này sau khi đã thực hiện đầy đủ các bước trong File "Huong dan Autotuning".*

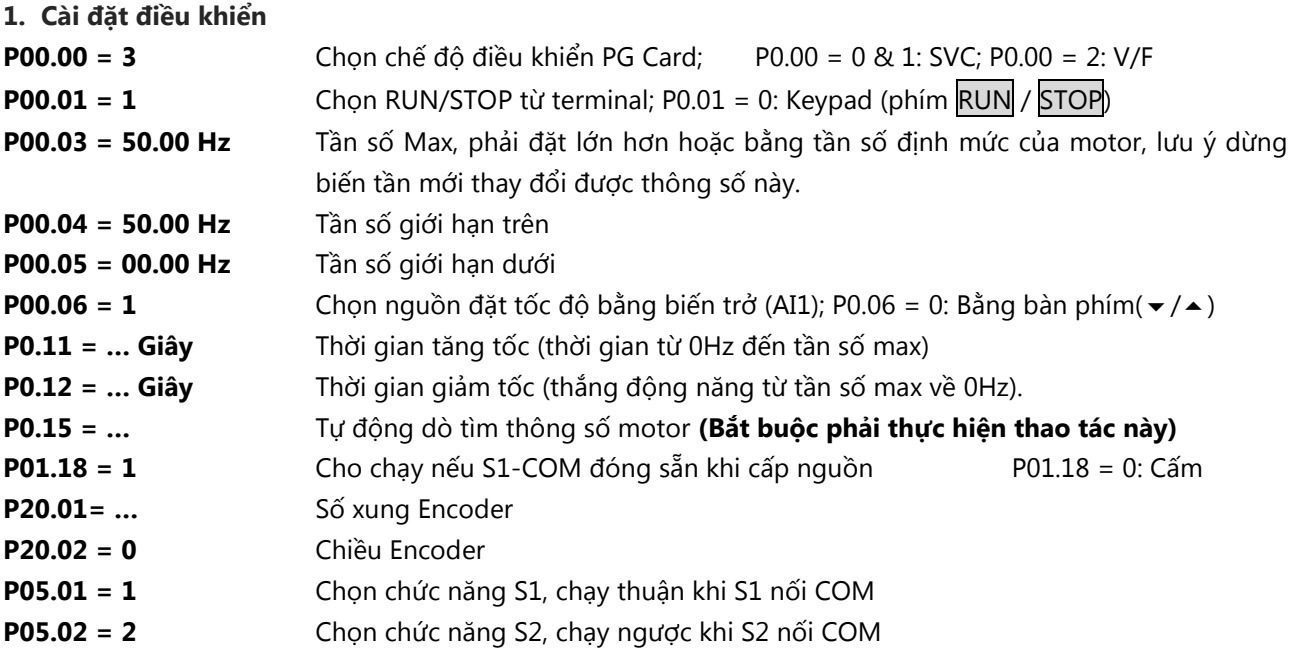

**P08.37 = 1**

**P08.38 = 685V**

## *Xem bản vẽ đấu nối đây thông dụng*

## **2. Cài đặt thông số Motor (xem trên nhãn Motor)**

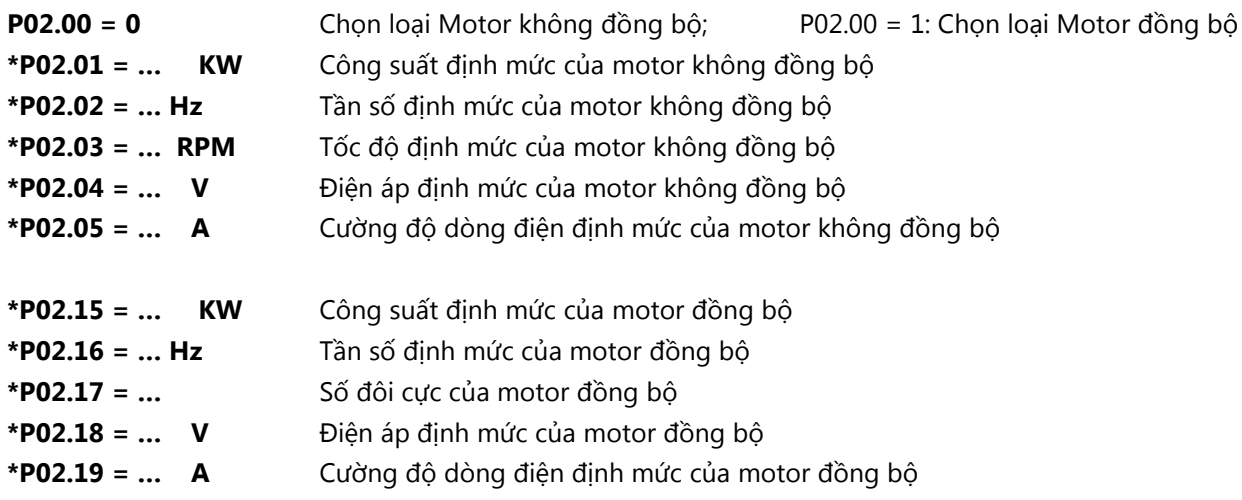

**3. Cài đặt thông số bảo vệ**

**P02.27 = 100%** Bảo vệ quá tải motor

**P02.27 = (Dòng định mức motor / Dòng định mức biến tần)\*100%**

**\*\* Cài đặt khi sử dụng chức năng tự giữ nút nhấn RUN/STOP (không cần relay tự giữ): P05.01 = 1** Chọn chức năng S1, chạy thuận khi S1 kích 1 xung với COM, button FWD

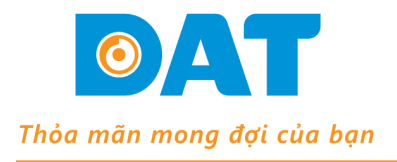

**CÔNG TY TNHH KỸ THUẤT ĐAT** 

B163, Khu Phố 3, Nguyễn Văn Quá, P. Đông Hưng Thuận, Q. 12, TP. HCM Tel: (028) 37 157 567 - Fax: (028) 38 916 586 Email: info@dattech.com.vn Web: www.dattech.com.vn Tax code: 0304239914

- **P05.02 = 2** Chọn chức năng S2, chạy ngược khi S2 kích 1 xung với COM, button REV
- **P05.03 = 3** Chọn chức năng S3, dừng khi S3 hở 1 xung với COM, button STOP
- **P05.13 = 3** Chọn chế độ 3 wire, chế độ lưu lại trạng thái kích hoạt của button

## *Xem bản vẽ đấu nối chế độ RUN/STOP tự giữ*

*Cách nhập thông số:* Cấp nguồn Ấn **PRG**(vào nhóm P0) Ấn**hoặc**(để chọn: P00, P01…P17)Ấn **DATA** (vào thông số,ví dụ: P00.00) Ấn**hoặc** (chọn thông số,ví dụ: P00.04) Ấn **DATA** vào dữ liệu thông số,ví dụ: 50.00)→Ấn**▲hoặc**▼(để thay đổi dữ liệu) kết hợp phím SHIFT(dời vị trí số để tiện thay đổi dữ liệu,ví dụ: 60.00)Ấn **DATA**(để nhớ dữ liệu mới). Ấn **PRG** vài lần để ra hiển thị mặc định.

> Lưu ý: Bình thường Phím **SHIFT** dùng để thay đổi hiển thị của Tần số đặt, Tốc độ motor, Output ampere,…(chú ý các đèn trạng thái tương ứng với dữ liệu hiển thị).

**\****Reset default:* **P00.18 = 1:** Trả tất các thông số về mặc định (trừ nhóm thông số motor P02) Tham khảo tài liệu **GD300 & GD35 series inverter** để biết thêm rất nhiều chức năng khác.

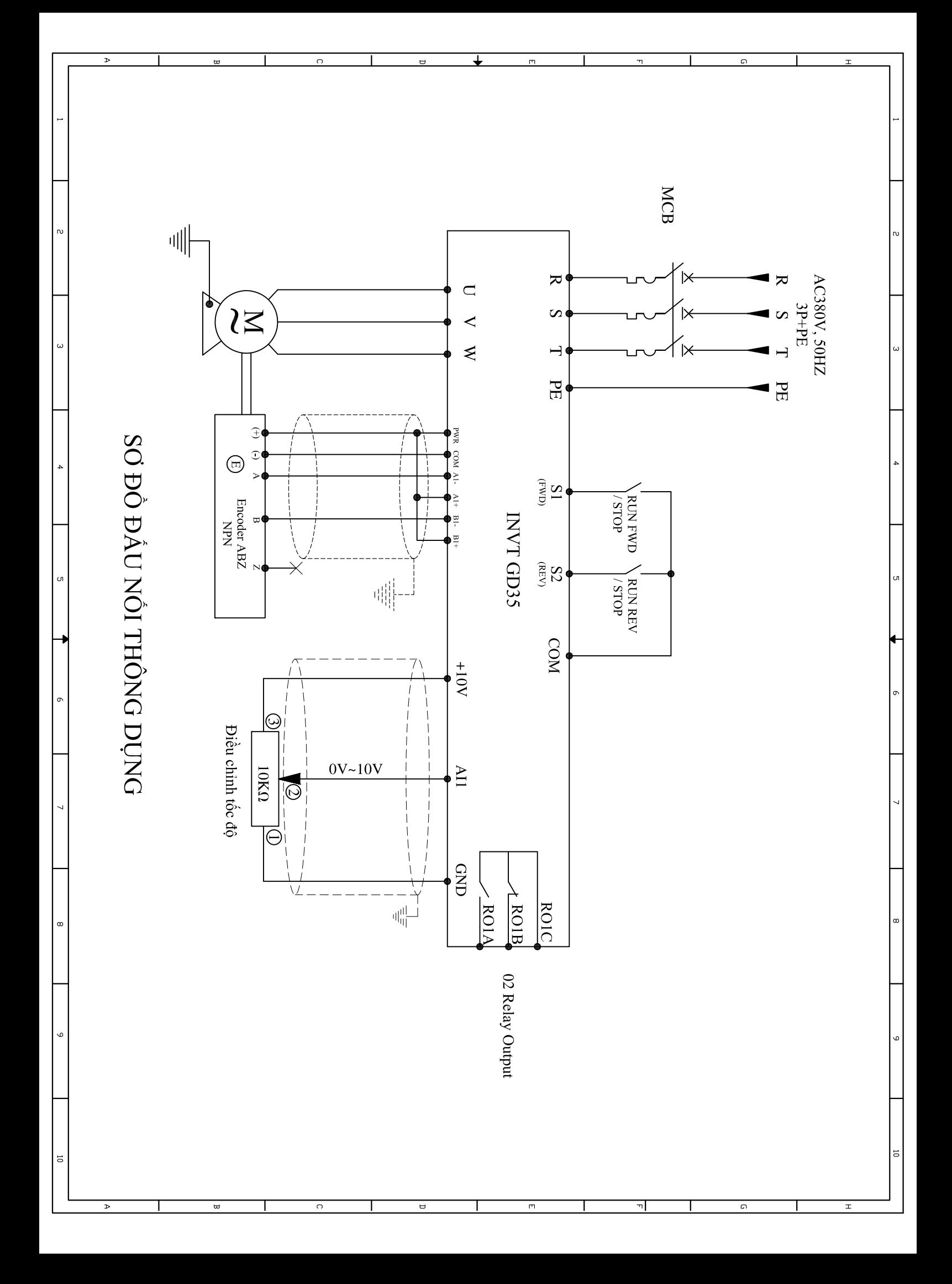

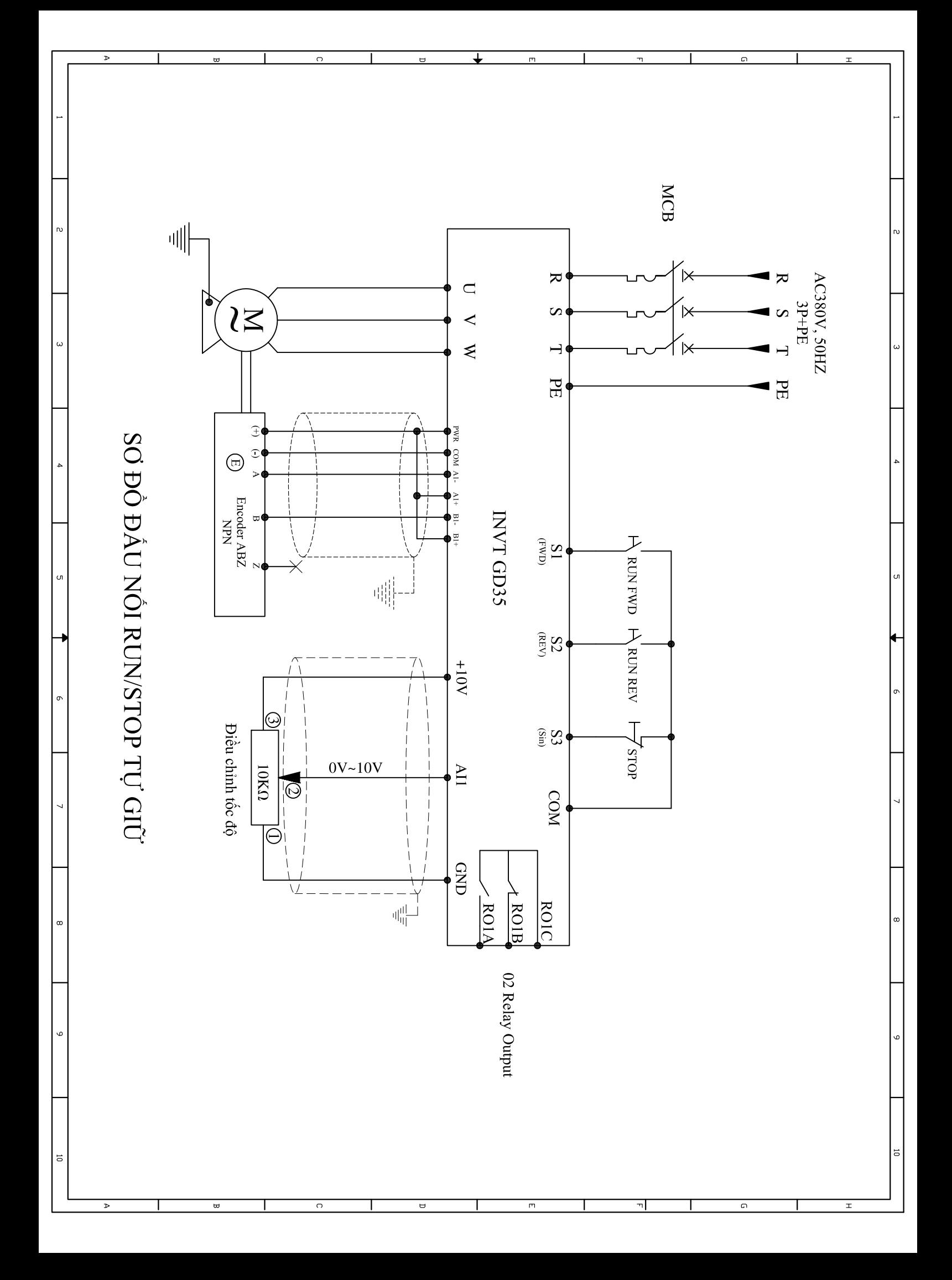